### **Программа курса**

## **«Создание мультимедийных материалов к уроку в условиях реализации ФГОС»**

#### для слушателей, владеющих ИКТ на базовом уровне 40 академических часов

#### **Пояснительная записка**

В курсе рассматриваются основные принципы и приемы подготовки мультимедийных учебных материалов и использование их в образовательном процессе в соответствии с требованиями ФГОС.

В процессе обучения слушатели осваивают приемы работы с программным обеспечением для создания интерактивных учебных материалов; знакомятся с основными требованиями и принципами подготовки продуктов.

**Цель**: ознакомление и практическое освоение современных технологий создания и использования мультимедийных материалов в образовательном процессе.

**Задачи**:

- научить использовать инструменты, средства и команды программного обеспечения для создания мультимедийных продуктов;
- освоение методики использования современных учебных материалов на уроке в свете требований ФГОС;
- воспитание информационной культуры.

**Длительность обучения:** 40 академических часов.

**В ходе обучения у педагогов должны быть сформированы следующие компетенции в области ИКТ**:

- быстро создавать презентации полного цикла на основе профессионально оформленных шаблонов;
- эффективно работать с объектами на слайдах: текстом, рисунками, таблицами, схемами, диаграммами, импортируемыми объектами из других приложений;
- грамотно добавлять эффекты анимации;
- проводить демонстрации, способные удовлетворить самую требовательную аудиторию;
- профессионально подготавливать раздаточные материалы.

#### **Форма контроля:**

- выпускная работа создание мультимедийной презентации в соответствии с выбранной учебной темой;
- защита выпускной работы сопровождается демонстрацией разработанной мультимедийной презентации.

# **Учебно-тематический план**

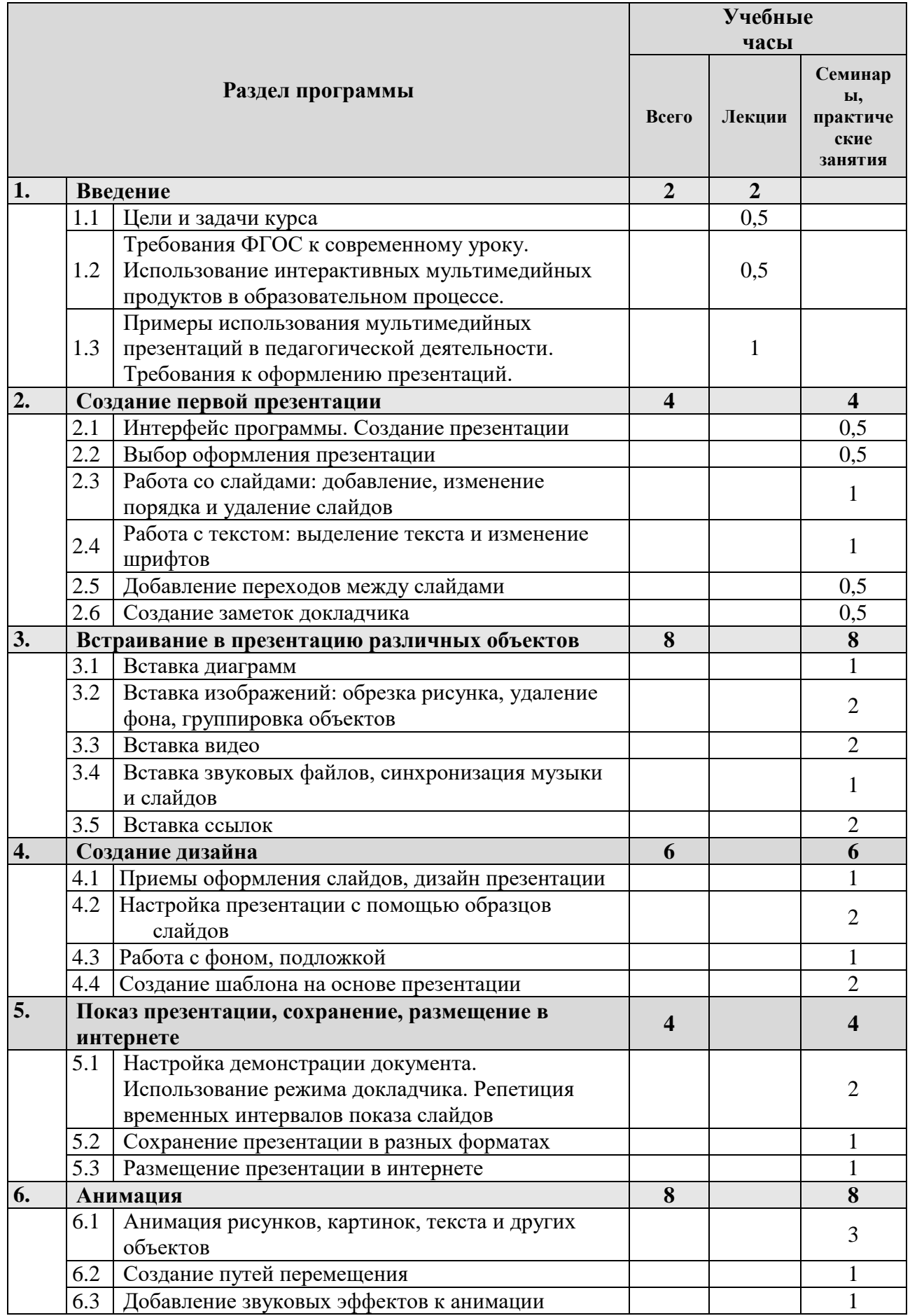

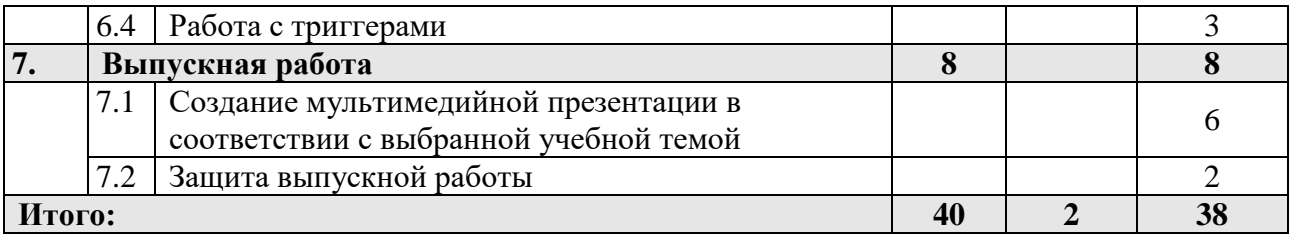